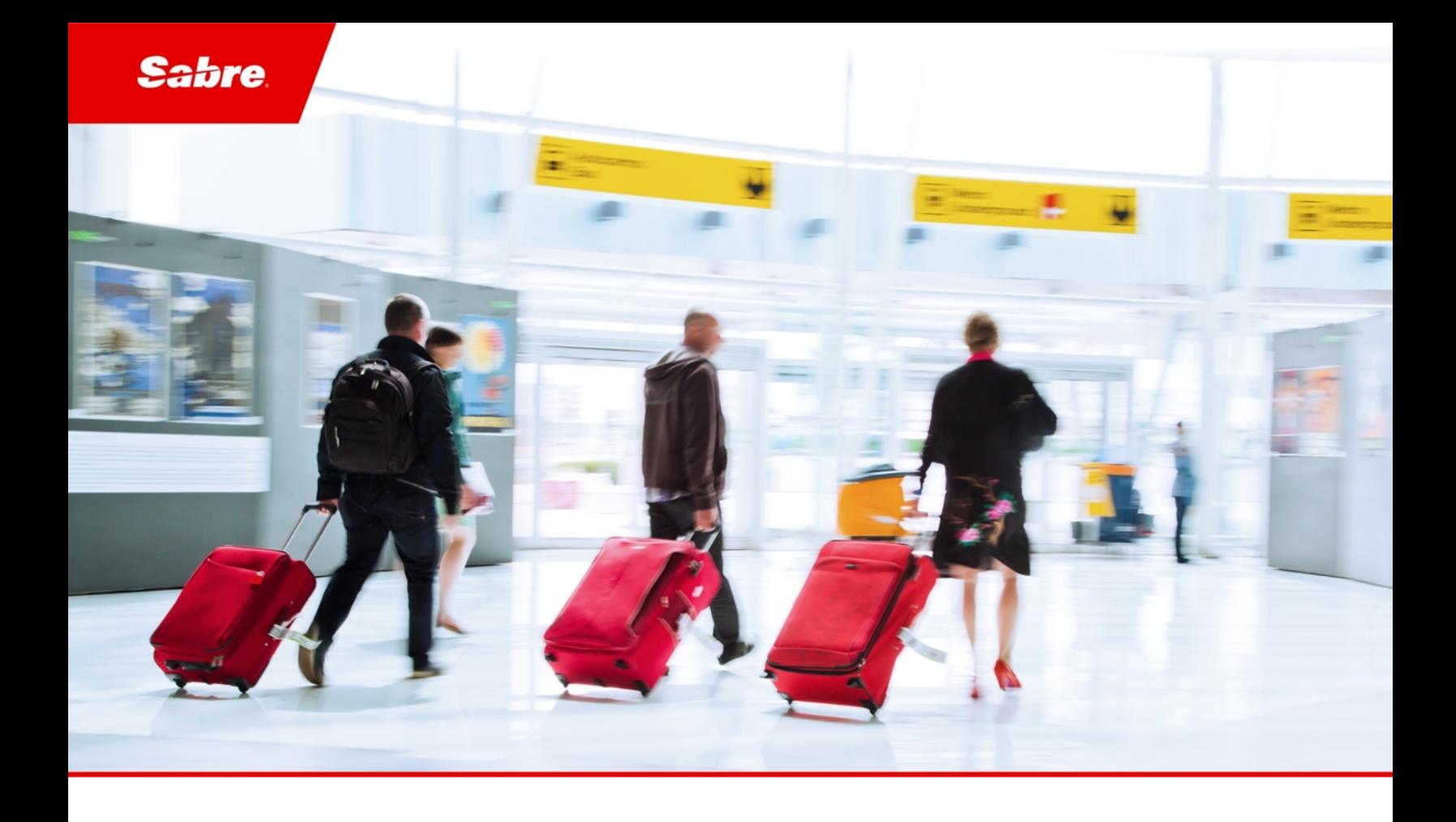

# Release Notes: Release Ready SabreSonic CSS Digital Connect

Version 4.2.2

#### Software Version 4.2.2

#### Document Edition 1.1 (March 2020)

This documentation is the confidential and proprietary intellectual property of the *Sabre Airline Solutions®* business. Any unauthorized use, reproduction, preparation of derivative works, performance or display of this document or software represented by this document, without the express written permission of *Sabre Airline Solutions* is strictly prohibited.

*Sabre®*, the *Sabre* logo, *Sabre Airline Solutions*, the *Sabre Airline Solutions* logo, *Sabre Travel Network®*, the *Sabre Travel Network* logo, *AirCentre®, AirVision®, SabreSonic®CSS*, *Sabre Data & Analytics®* are trademarks and/or service marks of an affiliate of *Sabre* Corporation. All other trademarks, service marks and trade names are the property of their respective owners.

© 2020 Sabre GLBL Inc. Allrights reserved.

## Table of Contents

#### 1 Introduction

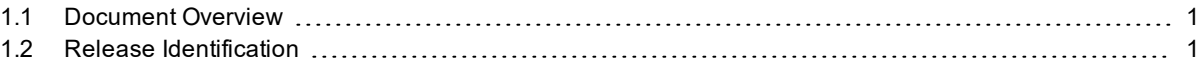

#### 2 Defect Fixes

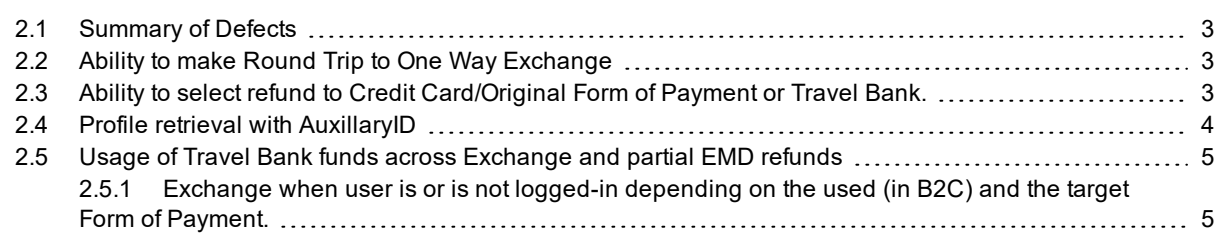

#### 3 Configuration changes

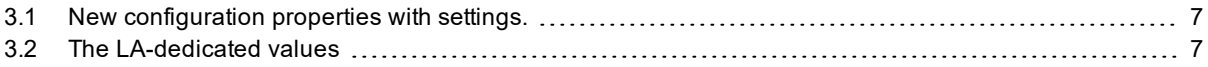

 $\sim$   $\sim$   $\sim$ 

# <span id="page-4-0"></span> $\bf{Introduction}$

#### <span id="page-4-1"></span>1.1 Document Overview

This document contains release notes information for *SabreSonic® CSS Digital Connect* Release 4.2.2. Read this document so that you are aware of changes to the solution.

#### <span id="page-4-2"></span>1.2 Release Identification

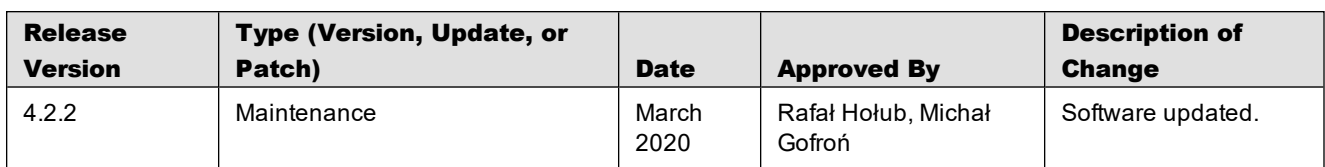

 $\sim$   $\sim$   $\sim$ 

# <span id="page-6-0"></span>Defect Fixes  $2$

#### <span id="page-6-1"></span>2.1 Summary of Defects

The following sections explain more detail about the defects.

- Ability to make Round Trip to One Way [Exchange](#page-6-2)
- Ability to select refund to Credit [Card/Original](#page-6-3) Form of Payment or Travel Bank
- Profile Retrieval with [AuxillaryID](#page-7-0)
- <span id="page-6-2"></span>• Usage of Travel Bank funds across Exchange and partial [EMD refunds](#page-8-0)

#### 2.2 Ability to make Round Trip to One Way Exchange

#### JIRA #:

DC-9028

#### Title:

Ability to make Round Trip to One Way Exchange

#### Description:

To offer better experience in Manage Your Booking: Change Itinerary (MYB: CI) flow to customers, *Digital Connect* enables VCR Exchange from Round Trip (RT) journey type to One Way (OW) journey type, i.e.:

- exchange outbound or inbound only
- ability to keep currently selected leg (if shopping response contains this itinerary) or shop new.

#### Resolution:

The following API change has been applied:

- 'Itinerary' enum has been added for the allowed exchange type:
	- o POST /v4.2/pnr/exchange/products/air/searchexchangeType (string):
		- $-S$ pecifies an exchange type.
		- = ['inbound', 'outbound', 'both', 'segment', 'itinerary'],

#### <span id="page-6-3"></span>2.3 Ability to select refund to Credit Card/Original Form of Payment or Travel Bank.

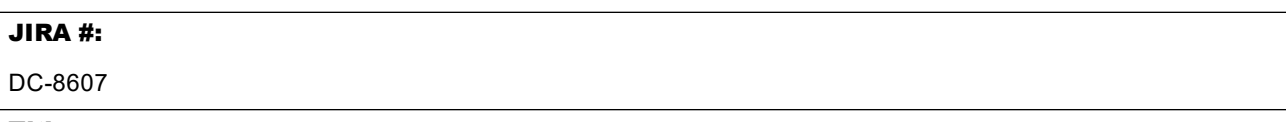

#### Title:

Ability to select refund to Credit Card/Original Form of Payment or Travel Bank

#### Description:

*Digital Connect* has been required to ensure:

- Capability for passengers to be able to choose which form of refund (of VCR and/or EMD) is their expected one in Cancel and Refund Flow – Original Form(s) of Payment (OFOP), or Travel Bank (BT).
	- This requirement does not apply to "REFUND TO VOUCHER ONLY SCENARIO".
	- o This applies to a situation when refund target from AER is OFOP.
	- o In case of ancillaries it is possible to set refund target to Travel Bank.
	- $\circ$  It is either all Travel Bank, or all according to AER there is no switch for certain items.
- <sup>l</sup> Capability for Airlines to refund only VCR(s) or VCR(s) and EMD(s) based on internal business rules of Airline.

The functionality affects the Manage Your Booking – Cancel and Refund flow.

#### Resolution:

The following has been modified:

- GET /pnr/cancelAndRefund/cancel service:
	- o Ability to refund VCR(s) only.
	- o Additional URL parameter named shouldRefundEmd -possible values: true | false
	- o Additional URL parameter named prefferedRefundTarget possible values: CREDITCARD | TRAVELBANK
- Configuration determining if an alternative form of refund is expected in the response.
- Refund to original forms of payment (schema remains the same).
- Refund to Travel Bank additional information in schema. Refund target is marked only on reservation level, not at the document level.
- /pnr/cancelAndRefund/confirm
	- o Option in POST service to indicate that all funds has to be refunded into Travel Bank has been provided.

#### <span id="page-7-0"></span>2.4 Profile retrieval with AuxillaryID

#### JIRA #:

DC-8551

#### Title:

Profile retrieval with AuxillaryID

#### Description:

Today, *Digital Connect* uses ID named uniqueID inProfileRead RQ and does not support auxillaryID which is used by some Airlines for their customers' profiles. To enable the usage of the latter, the necessary changes include:

- adjustment of ProfileReadRQ to send proper ID to retrieve the profile
- . sending a modified request to retrieve ancillaries and seats with proper tier level.

#### Resolution:

The following configuration changes have been applied:

- New properties to specify type of ID used to retrieve profile and type of code
	- o gds.sabre.ws.profile.id.type = "UniqueID" / "AuxiliaryID"
	- o gds.sabre.ws.profile.id.type.code = "LANPASS"

### <span id="page-8-0"></span>2.5 Usage of Travel Bank funds across Exchange and partial EMD refunds

#### JIRA #: DC-8606 Title: Usage of Travel Bank funds across Exchange and partial EMD refunds Description: *Digital Connect* has been required to provide capability to: • Refund ancillaries from the exchanged leg to TravelBank (BT). • Use those funds in the /purchase call to be able to pay for fare difference or change fee. Resolution: The solution is provided by means of: • PUT /products calculates refund of ancillaries to be then displayed by /paymentOptions service. The information about any refunded ancillary is kept throughout session. • Exchange purchase flow changes: o Refund of ancillaries to Travel Bank funds to cover fare difference and change fee, and/or any other items from the Exchange flow. Requires partial EMD refund. o Payment authorization and Exchange of Virtual Coupon Record.

o Purchase of any new ancillaries/seat.

#### <span id="page-8-1"></span>**2.5.1 Exchange when user is or is not logged-in depending on the used (in B2C) and the target Form of Payment.**

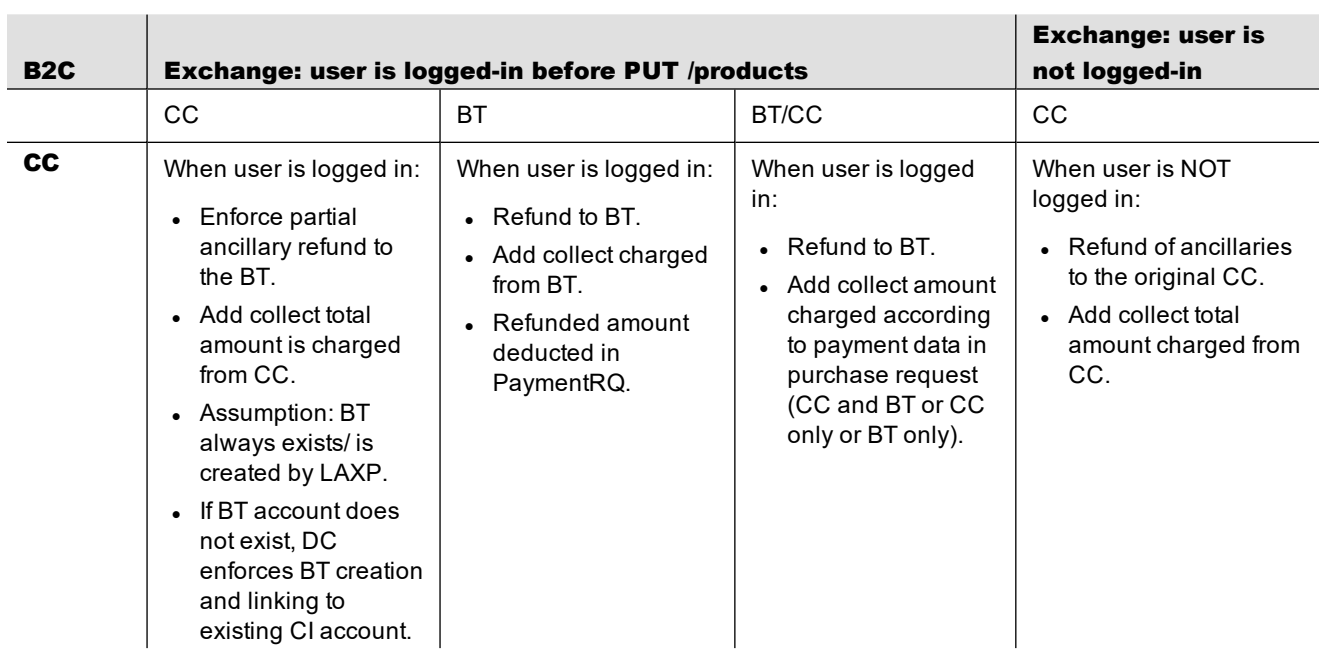

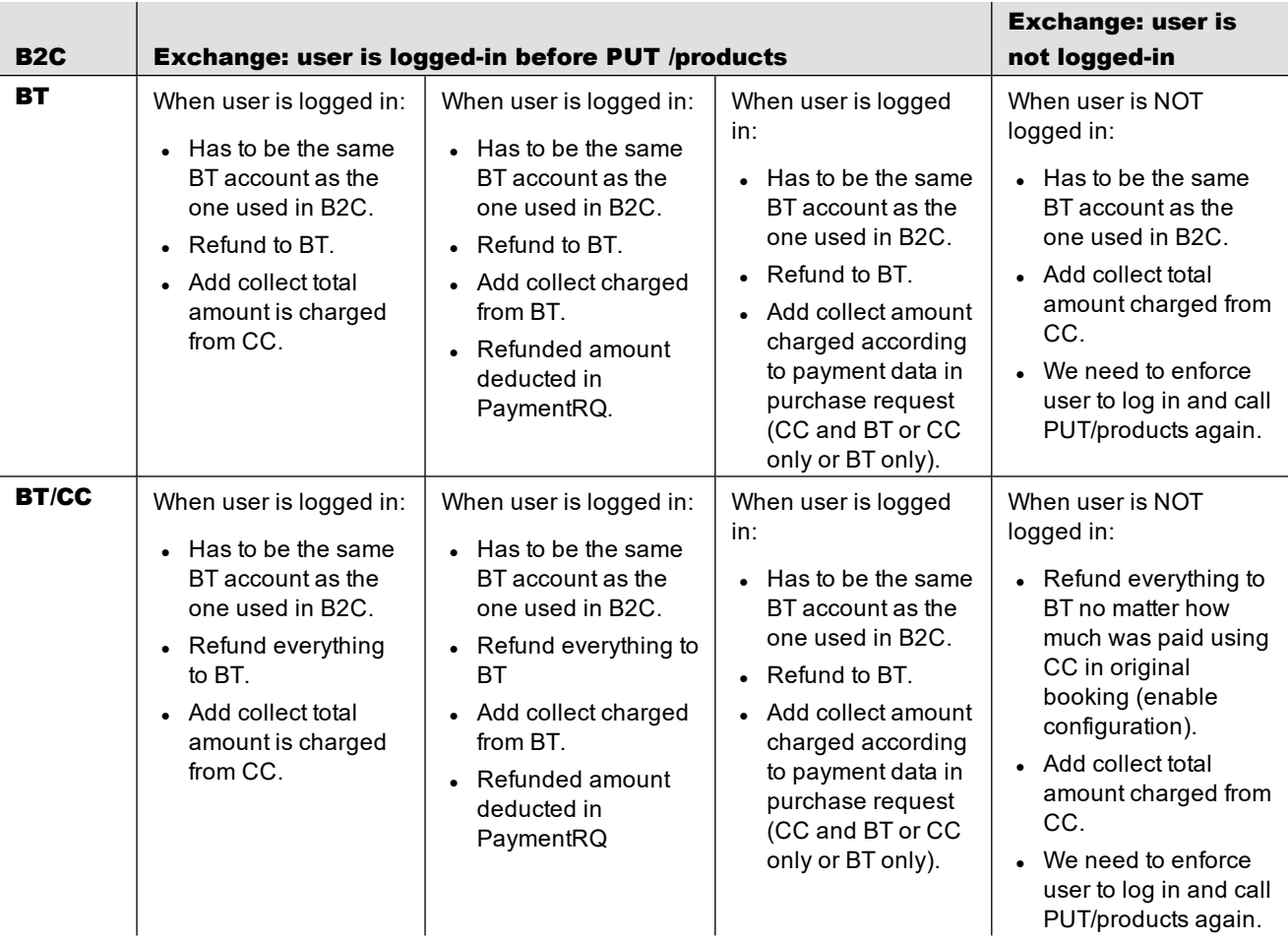

## <span id="page-10-0"></span>Configuration changes

#### <span id="page-10-1"></span>3.1 New configuration properties with settings.

Configuration changes for LA – new properties with settings required for LA.

• Partial exchange with Travel Bank

@Description("Change the order of AER processing during exchange purchase when Travel Bank is used as FOP. We refund all EMDs prior to the VCR so that we can use the refunded amount to pay for the exchange fee.") @DefaultValue("false")  $refundEMPriorToVCR. enabled = true$ 

• Cancel and refund

@Description("Enable/Disable shouldRefundEmd forwarded in URL api is allowed.") @DefaultValue("false") sat.cancelRefund.preferredRefundTarget.usageAllowed = true

@Description("Enable/Disable preferredRefundTarget forwarded in URL api is allowed.") @DefaultValue("false") sat.cancelRefund.shouldRefundEmd.usageAllowed = true

#### • Profiles

@Description("Specify type of ID used to retrieve profile by frequent flyer number.") @DefaultValue("UniqueID") gds.sabre.ws.profile.id.type = "AuxiliaryID"

@Description("Specify type code of ID used to retrieve profile by frequent flyer number.") @DefaultValue("") gds.sabre.ws.profile.id.type.code = LANPASS"

@Description("The switch controls whether to include tier number in requests with loyalty account. If value is set to true, tier number is included.") @DefaultValue("true") gds.sabre.ws.profile.includeTierNumber = false

@Description("If set to true, each of the FF numbers is sent in GetAncillaryOffers.") @DefaultValue("false") shopping.ancillaries.booking.preservePaxFFNumber = true

• Converting RT to OW

No new configurations.

#### <span id="page-10-2"></span>3.2 The LA-dedicated values

In order to make profiles work *Digital Connect*, is required to set up below properties accordingly. They already exist in DC.

The dedicated values are as follows:

3 Configuration changes

- <sup>l</sup> "gds.sabre.ws.profile.tierLevels": "15:GOLD PLUS \* RUBY,05:BLACK SIGNATURE \* EMERALD,04:BLACK \* EMERALD,03:PLATINUM \* SAPPHIRE,02:GOLD \* RUBY,01:LATAM"
- <sup>l</sup> "gds.sabre.ws.profile.abbreviatedTierLevels": "15:GLP/RBY,05:SIG/EMD,04:BLK/EMD,03:PLT/SPH,02:GLD/RBY,01:LTM"
- <sup>l</sup> "gds.sabre.ws.pnr.tierLevels": "15:GLP/RBY,05:SIG/EMD,04:BLK/EMD,03:PLT/SPH,02:GLD/RBY,01:LTM"